**الباب الرابع عرض البيانات وتحليلها**

**أ. الصورة العامة عن المدرسة مصباح الفالح المتوسطة اإلسالمية كاليوسواالن باتنجان باطى .١ تاريخ التأسيس** تقع المدر<mark>سة مصباح الفلاح المتوسطة الإ</mark>سلامسية في مجمع مس<mark>جد</mark> الفلاح ف<mark>ي الق</mark>ري<mark>ة</mark> كلايوسوالان باتنجان باطي يف التاريخ 22 يوين ۱٩٩۳ حتت رعاية ادلؤسسة مصباح الفلاح هو الأستاذ عبد المحيط. وقد كان فيها المراحل هي محموعة الدراسة وروضة الأطفال والمدرسة الإبتدائية والمدرسة المتوسطة الإسلامية والمدرسة الدّينية وروضة التربية القرأنية. وامّا خلفية تأسي<mark>س المدرسة مصباح الفلا</mark>ح إهتمام كثير من والدي الطلاب بتعليم العلوم الدينية وغيرها. وفقا لملاحظة

**.** 

 ادلؤسسة عملتها طلعت منها فكرة على أمهية تأسيس 1ادلدرسة ادلتوسطة اإلسالمية.

وغير ذلك، لأن مؤسسة تملك المدرسة الإبتدائية التي تطلبها كثيرة، حيث لا يأتي الطلاب من القرية المحلية فقط لكن القرية الموجودة أيض<mark>ا. خر</mark>يجي المدرسة هو رأس المال الأساس لل<mark>طلاب المدرسة المتوسطة في المر</mark>حلة التالي من التعليم.

من <mark>ولا</mark>ة الطلاب <mark>ليتعلمو</mark>ا الطلاب في<mark>ها ع</mark>لوما دينية وغيرها من سائر العلوم

**.٢ الرؤية والرسالة وأهداف المدرسة**

وفي تنفيذها، تملك المدرسة مصباح الفلاح المتوسطة الإسلامية كلايوسوالان باتنجان باطى رؤية ورسالة المدرسة ما يلي: . أ الرؤية (VISI(

<sup>1</sup>وثيق المدرسة مصباح الفلاح المتوسطة الإسلامية كلايوسوالان باتنجان باطى في يوم الثالثة، ۱5 ينايري ۲۰۱٩

" تشكيل أجيال الإسلامي والأديب والأنحاز" ب. الرسالة(MISI( أ) تعزيز تقدير الطلاب للتعليم الدّين الإسلام والثقايف ب)تقويم تعليم وتعويدهم على قراءة القرأن والصلاة مجاعة ج) تزويدهم بالأ<mark>ديب و</mark>الأمانة والاحلاق المحمودة وإهتمامهم ب<mark>البيئة وال</mark>جتمع د) تنظيم المدرسة المؤكد والفعّال الشعّاف وشفاف ومسؤول بالتعاون مع جميع عناصر المدرسة وتنظيم بالتعليم والتربية بالجودة للحصول على الإنجا<mark>زات الأكاديمية و غير الأ</mark>كاديمية هر تنفيذ التعليم بالأنشطة المدرسة التى تناسب بمواهبهم واهتماماتهم بحيث الإنحازات في مختلف المسابقة الدّينية، الرياضة، الفانية والكشافة

و( من كفاءةوال عارفتطوير ادل ادلعلمون وففُوادل تطور حسب العامل التعليم

.**۳ الموقع الجغرافي**

وقع المدرسة مصباح الفلاح المتوسطة الإسلامية في مجمع مسجد الفلاح <mark>١ / ٤ ،</mark> بقرية كلايوسوالان ومنطقة باتنجان <mark>ومحلية</mark> باطي رقم البريد ٥٩١٨<mark>٦ ج</mark>اوى الوسطى، وكان موقع المدر<mark>سة مصباح الفلاح المتوسطة</mark> الإسلا<mark>مية ك</mark>لايوسوالان <mark>باتنج</mark>ان باطى كما <mark>يلي</mark>: أ. الجانب الشمالي<mark>: قرية</mark> بومي مليا ب. اجلانب اجلنويب: قرية بولو مليا ج. اجلانب الغريب: قرية كتيتاع ويتان د. الجانب <mark>الشرقي: قرية كدالون</mark> **ّ .٤ ة المدرسة هوي** أ) اسم المدرسة : المدرسة مصباح الفلاح المتوسطة الإسلامية ب(منرة اذلاتف : <sup>081228045515</sup> ج( الربة اإللكًوين **:** [com.yahoo@mifa\\_mts](mailto:mts_mifa@yahoo.com)

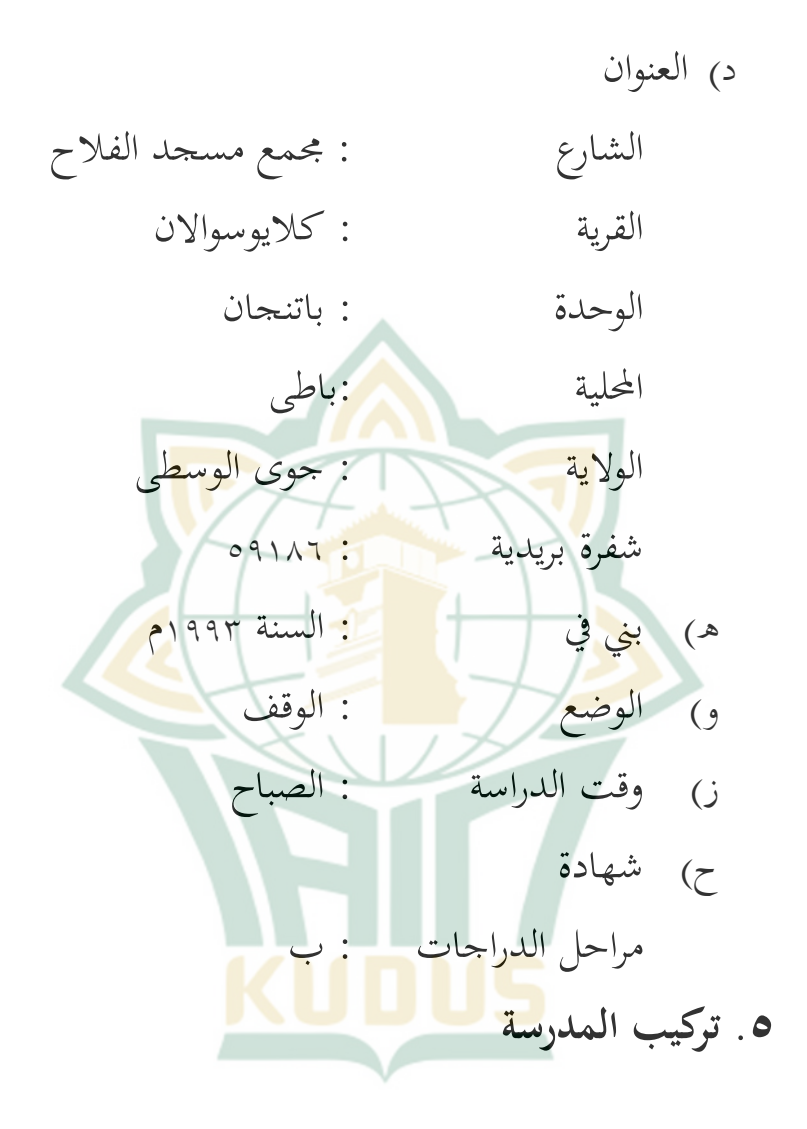

**.** 

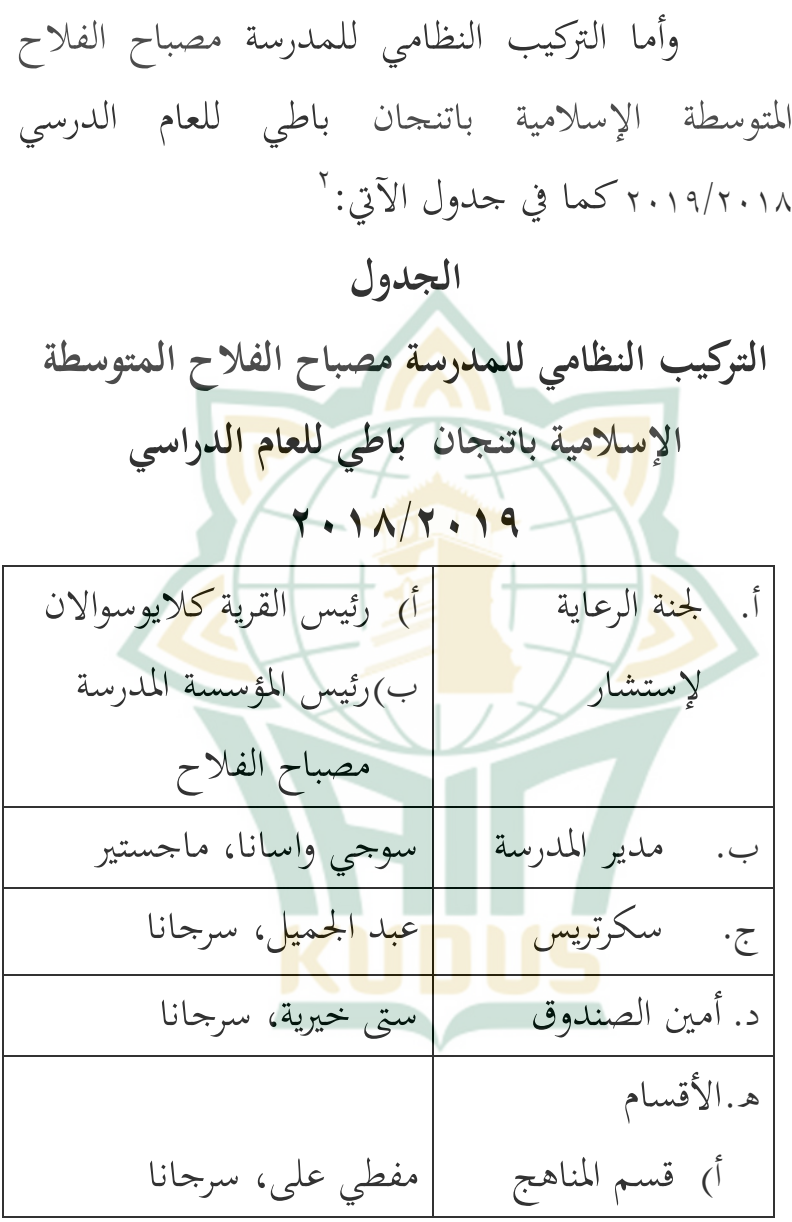

<sup>٢</sup>أساس على التوثيق التي نقله الباحثة من بيانات المعلم في المدرسة مصباح الفلاح ادلتوسطة اإلسالمية باتنجان باطى ۲۳ نوفمب.۲۰۱٦َ

ب)قسم الطلاب ج) قسم المكتبة د) قسم اللامنهجية | سوريا فوزي، سرجانا و. وايل الفصل أ<sub>)</sub> الفصل السابع ب)ال<mark>فصل ا</mark>لثامن )أ( ج) الفصل <del>م</del>س الثامن(ب) د) الفصل التاسع صادقين، سرجانا فرناةي، سروانا مَيري ستياوان، سرجانا | ستى نور الرحم<mark>ة</mark>، سرجانا <mark>سوريا فوزي، سرجانا</mark> فرنادي، سرجا<mark>نا</mark>

**.٦ أحوال المعلمين والطالب** أ. أحوال المعلمين والموظفين

إن المعلم له دور هام في العملية التعليمية. وهو منتقل العلم أو معلومات اجلديدة إىل الطلبة. وعدة المعلمين والمعلمات الذين يخدمون في هذه المدرسة للعام الدراسي -2۰1٦ ىو 2۰۱٩ ۱۳معلما )منهم

-

٩ أستاذ و٤ أستاذة). أما المعلم في درس اللغة العربيية يف ىذه ادلدرسة ىي أستاذة إصالحة. وفيما يلي قائمة المعلمين في المدرسة مصباح الفلاح المتوسطة الإسلامية باتنجان باطي:<sup>۳</sup>

**الجدول ۰** <mark>مدرسوا و موظفوا المدرسة مصبا</mark>ح الفلاح **المتوسطة اإلسالمية باتنجان باطي للسنة الدراسية ٢۱۰٨/٢۱۰٩**

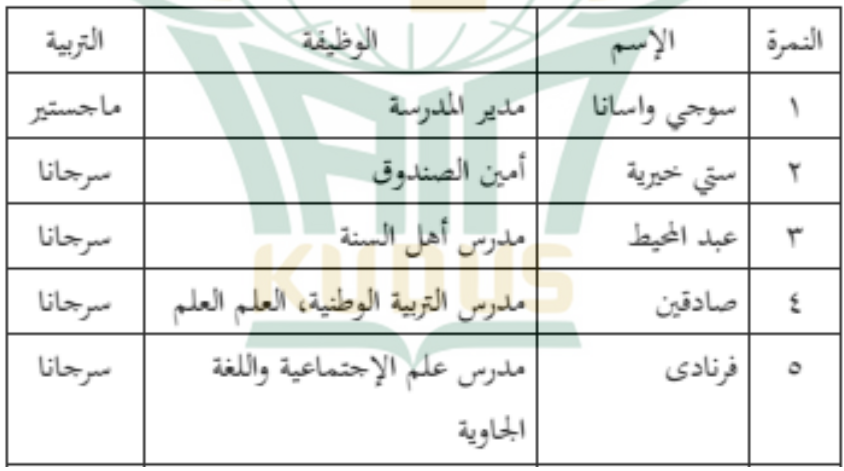

"وثيقة عن دفتر المعلمين والمعلمات في مدرسة مصباح الفلاح المتوسطة الإسلامية باتنجان باطي يف يوم الثالثة ۲۳ نوفمب.۲۰۱٦َ

**REPOSITORI IAIN KUDUS** 

.

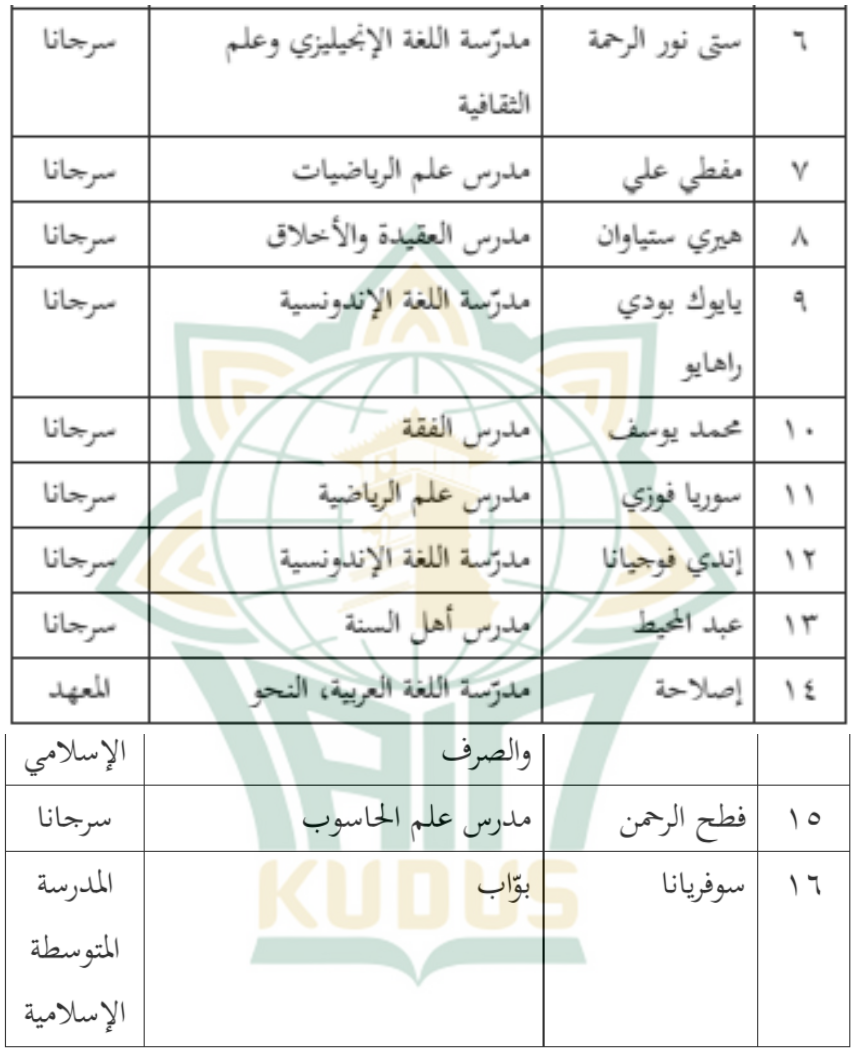

 $V9$ 

ب. أحوال الطلاب

عدد الطلاب المدرسة مصباح الفلاح المتوسطة اإلسالمية باتنجان باطي ٩۷ طالب يف العام الدراسي2۰1٦/2۰۱٩ وودول عدة طالب الطالب المدرسة مصباح الفل<mark>اح ال</mark>متوسطة الإسلامية باتنجان باطي ال<mark>دراسي ٢٠١٨/٢٠١٩ م كما ي</mark>لي : **الجدول ۲**

 **وضع الطالب في الطالب المدرسة مصباح الفالح المتوسطة اإلسالمية باتنجان باطي للسنة الدراسية ٢۱١٨/٢۱۰٩**

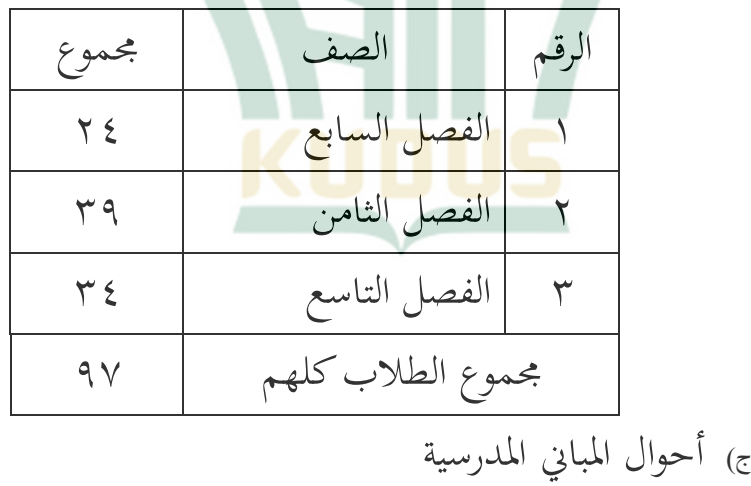

أما ادلباين ادلوووةة يف ادلدرسة مصباح الفالح ادلتوسطة اإلسالمية باتنجان باطي كما يف اجلدول اآليت:

**الجدول ۳**

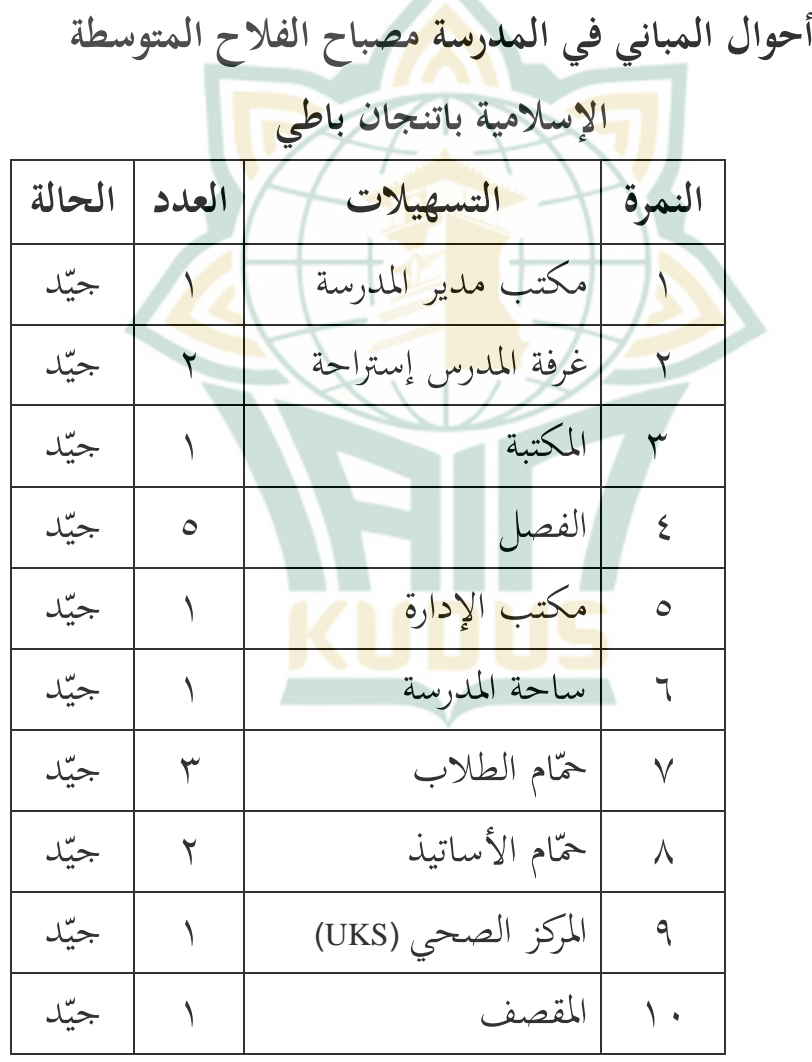

 $\lambda$ 

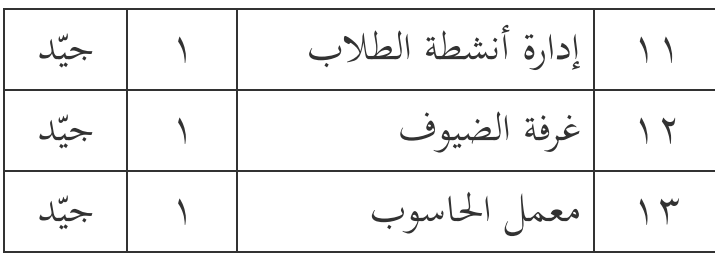

ب. فعالية الإستخدام القاموس <mark>المص</mark>وّر لترقية خزانة المفردات  **لدى ال ّطالب في الصف السابع بمدرسة مصباح الفالح المتوسطة اإلسالمية كاليوسواالن باتنجان باطى للعام ّ الدراسي ٢۱١٨/٢۱١٩**

في هذا البحث تستخدم الباحثة تعليم اللغة العربية لترقية خزانة المفردات بثلاثة أنشطة يعني الإختبار القبلي، تطبيق التعليم اللغة العربية لترقية خزانة المفردات بإستخدام القاموس المصور. والإختبار البعدي بإستخدامه، لأن الباحثة تريد أن تعلم فعالية إستخدام القاموس المصور لترقية خزانة المفردات لدى الطلّاب في الصف السابع مبدرسة مصباح الفالح ادلتوسطة اإلسالمية كاليوسواالن باتنجان باطى  $\frac{1}{2}$ للعام الدراسي 2۰1٦/2۰1٩

النشاط الأوّل هو الإختبار القبلى، عملت الباحثة في يوم جمعة تاريخ ١١ ينايير ٢٠١٩. بوقت ٤٠ دقيقة. قبل الإختبار القبلي كانت الباحثة تشرح الموضوع عن"بيتي" في الفصل السابع بقصر. بعد ذالك تعطي الطلاب الإختبار القبل<mark>ي ليوج</mark>بوا. يعمل الطلاب الإختبار القبلى بمنا<mark>سبة قدرتمم.</mark>

ذالك النشاط الثاني هو تطبيق دراسة تحريبية باستخ<mark>دام ا</mark>لقاموس الم<mark>صور الموض</mark>وع "بيتي" عملت الباحثة في يوم <mark>جمعة</mark> تاريخ <mark>١٨ ينايير ٢٠١٩ بوقت ٤٠</mark> دقيقة وكذلك في الأسبوع الثانية والثالثة. قبل تطبيق بإستخدام القاموس المصوّر كانت الباحثة يدعوا الطلاب ليقرأو ويحفظوا المفردات عن <mark>عدوات في الب</mark>يتي. ثم الطلاب يعطي الأسئلة ليجبوا اليه مع تر<mark>جمه وغير ذ</mark>لك، الباحثة يعطي المفردات الكثيرة ليحفظها. وأما نتائج من شبه تحريبية قبل وبعد تطبيق بإستخدام القاموس المصوّر في الفصل السابع نتائج من شبه تجريبية قبل تطبيق بإستخدام القاموس المصوّر

**٤الجدول** 

| الوقت    | المشرف  | خطوات النشاط                                                              |
|----------|---------|---------------------------------------------------------------------------|
| ۱۰ دقائق | المعلمة | أ. النشاط الأول:                                                          |
|          |         | أ) تسلّم المعلمة افتتاح التدريس ثم                                        |
|          |         | تقرأ البسملة في بداية                                                     |
|          |         | ب)المعلمة ترتب <mark>الط</mark> لاب ويغيبهم<br>ج) تعطي المعلمة الحث إليهم |
| ٦٠ دقيقة | المعلمة | Ŀ                                                                         |
|          |         | أ <sub>)</sub> المعلمة تشرح عن المو <mark>ضوع "بيتي"</mark>               |
|          |         | ب)المعلمة تستخدم كتاب الطلاب                                              |
|          |         | ج) المعلمة تسأل الطلاب عن "بيتي"                                          |
|          |         | د <sub>)</sub> المعلمة تأمر وا <mark>حد منهم بالاجابة</mark>              |
| ۱ ۱دقائق | المعلمة | ج. الأخير                                                                 |
|          |         | أ) المعلمة تطالب الطلاب لتذكر ما                                          |
|          |         | الذين تعلمهم                                                              |
|          |         | ب)تعطي المعلمة الطلاب الإختبار                                            |
|          |         | لمعرفة نتيجة التعليم                                                      |

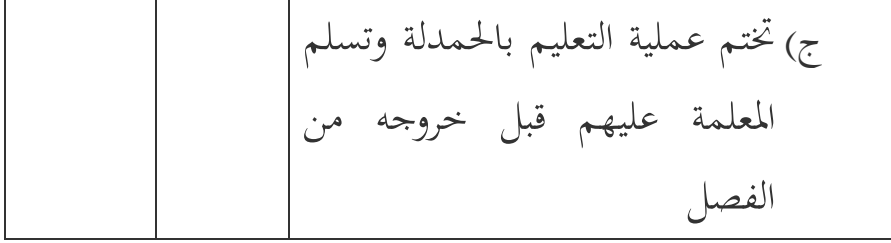

النشاط الثالث هي <mark>الإخ</mark>تبار البعدي. عملت الباحثة في يوم جمعة ت<mark>اريخ ٢٠١٩ بياييري ٢٠١٩ بوقت</mark> ٤٠ دقيقة. بعد تطبيق شبه تحريبية، الطلاب يعملون الإختبار البعدي )*Postest* )دلعرفة نتيجة تعلمهم بعد استخدامهم القاموس المصوّر

من النتائج من شبه تجريبية بعد تطبيق إستخدام القاموس المصوّر **٥الجدول** 

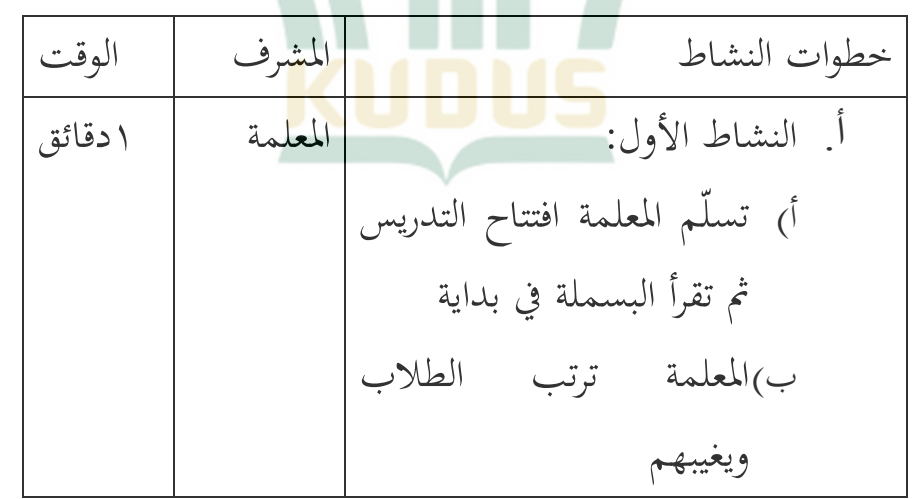

 $\Lambda$ 

ج( تعطي ادلعلمة احلث إليهم ب.نوات النشاط: أ( ادلعلمعة تشرح عن ادلوضوع "بيي" ب( ادلعلمة تستخدم كتاب الطالب ر والقاموس ادلصو ج( ادلعلمة تدعوا الطالب حلفظ ادلفرةات عن" بيي" ة( ادلعلمة تعطي األسئلة وترمجها باللغة اإلندونيسييا وادلفرةات الكثَة ادلعلمة 6۰ةقيقة ج. األخَ أ( ادلعلمة تدعو الطالب لتذكر ما الذين تعلمهم ب(تعطي ادلعلمة الطالب اإلختبار دلعرفة نتيجة التعليم ج( ختتم عملية التعليم باحلمدلة ادلعلمة ۱۰ةقائق

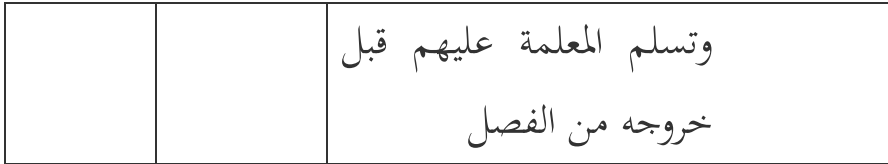

**ج. تحليل أداة البحث** هذا البحث هو البح<mark>ث الكم</mark>ى، الباحثة تستخدم طريقة الاستبيان ونتيجة <mark>الا</mark>ختبار لمعرفة إجابة من فرو<mark>ض</mark> البحث. أما جتهيز البيانات كما يلي: **أ( إختبار الصدق** حتليل اختبارالصد r*xy* مستوى الداللة .%5 إذا كانت rkyولrxy> فتقال أنا لإختبار صدق. حاصل التحليل اختبار الصد ىف مستوى الداللة %5 و<sup>N</sup>=24 وrاجلدول=۰,444 إذا rاحملسوب> <sup>r</sup>اجلدول فصارت

األسئلة صحيحة. وضده إذا rاجلدول>rاحملسوب فصارت الأسئلة غير صحيحة. من ٢٥ أسئلة يوجد.٢٠أسئلة هي صحيحة 0أسئلة هي غير صحيحة. الأسئلة التي غير صحيحة ىي 25,2۳,22,۱5,٩

**الجدول ٦**

# **إختبار الصدق**

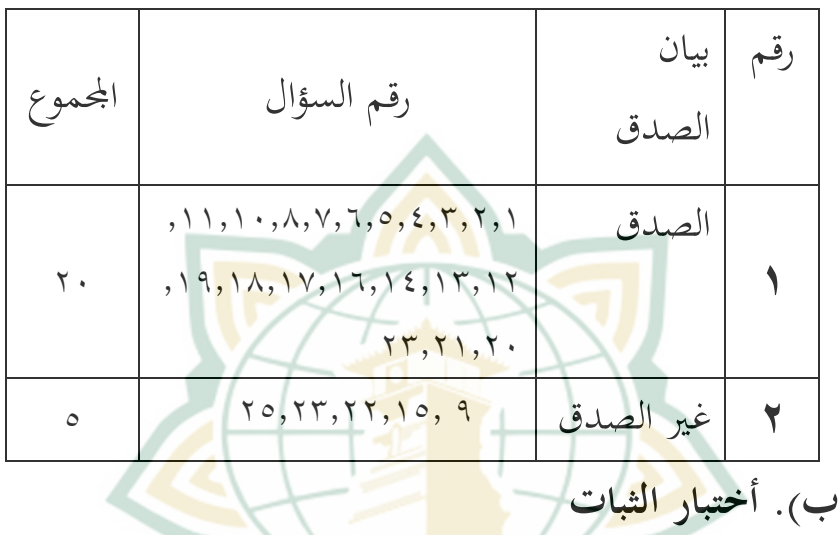

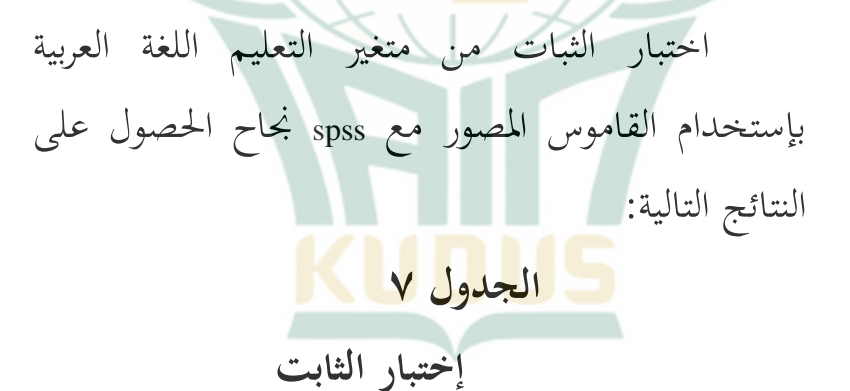

**Case Processing Summary**

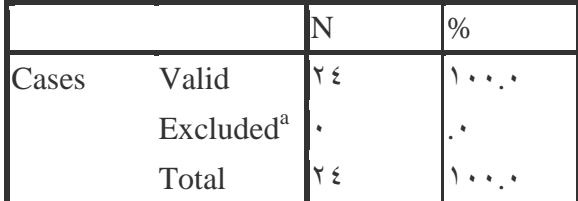

 $\lambda\lambda$ 

**Case Processing Summary**

|       |                       |                | $\%$ |
|-------|-----------------------|----------------|------|
| Cases | Valid                 | $\overline{z}$ |      |
|       | Excluded <sup>a</sup> |                |      |
|       | Total                 |                |      |

a. Listwise deletion based on all variables in the procedure.

Z.

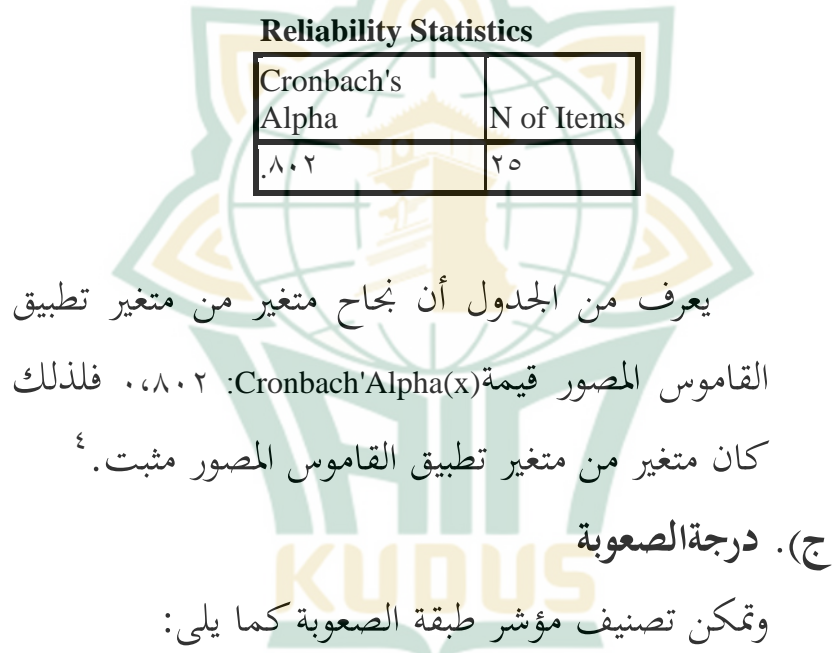

۰۰،۰ - ۰،۳۰ الصعب

۳۰ ،۰ - ۰،۷۰ ادلعتدل

15.

**.** 

<sup>4</sup> Masrukhin, *Statistik inferensial*, (kudus:media ilmu press,2008), hal,

 $\lambda$ ۰، - ۱،۰۰ السهل **٨ الجدول الصعوبة درجة** رقم معيارا رقم السؤال اجملموع **۰٫ اللعتدل 1x2,7.1** (1x.1V,7,1) **٢** الصعب ۱٤,۱۳,۱۲,۱۱,۱۰,۸,۷,٦,٥,<mark>٤,</mark>٣ 6۱,۱٩,۱6, ۱4 اجملموع 2۰ **د. البيانات من نتيجة االمتحان القبلي واالمتحان البعدي أ( البيانات من اإلختبار القبلي**  ىذا احلال يعرف من نتائج الطالب يف تعليم اللغة العربية حصوصا عن خزانة المفردات لديهم. التقييم في التعليم يستطي<mark>ع ان يعرف كفاءة ا</mark>لطلاب في عملية التعليم. ومن نتيجة دراسة تجربية عن فعّالية استخدام القاموس المصوّر لترقية خزانة المفردات لدى الطلاب في الفصل السابع بمدرسة مصباح الفلاح المتوسطة الإسلامية

9.

كاليوسواالن باتنجان باطي العام الدراسي

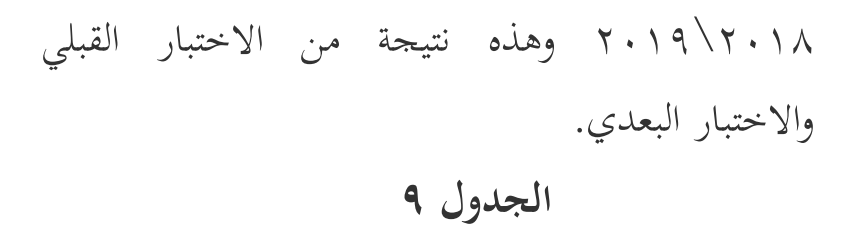

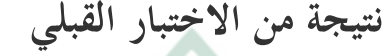

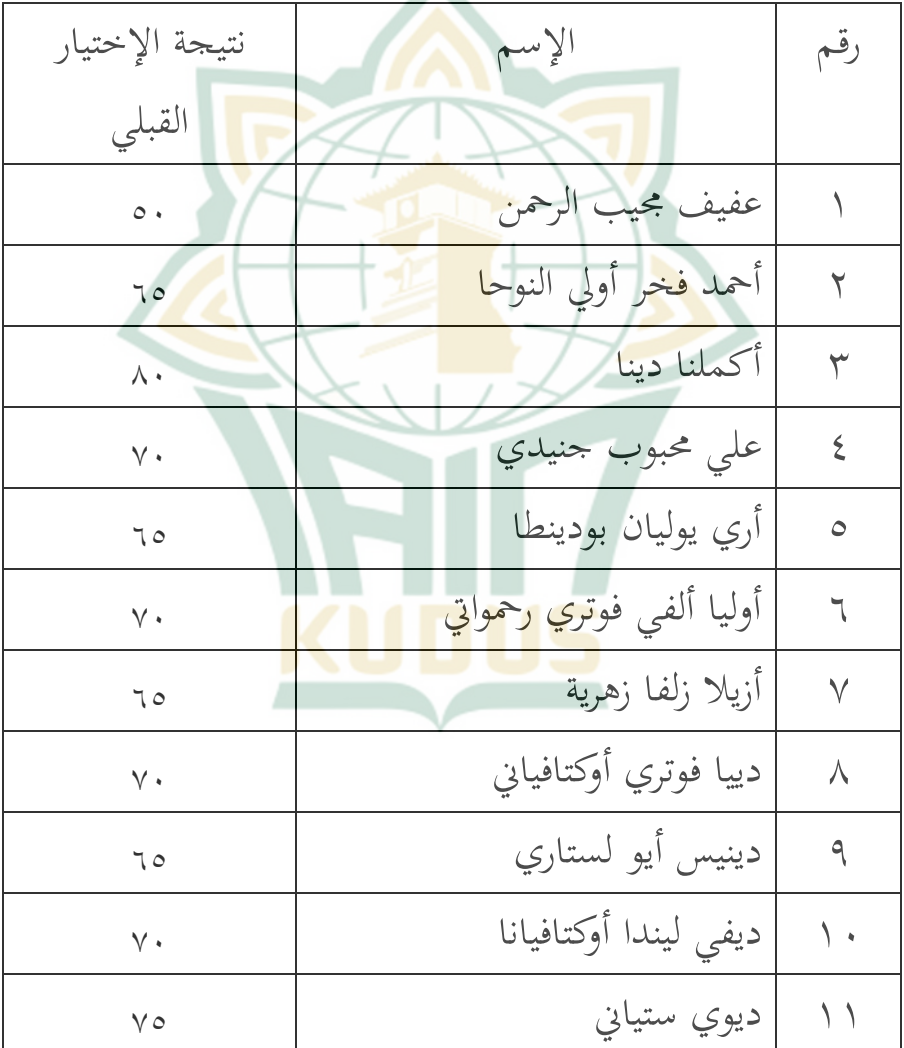

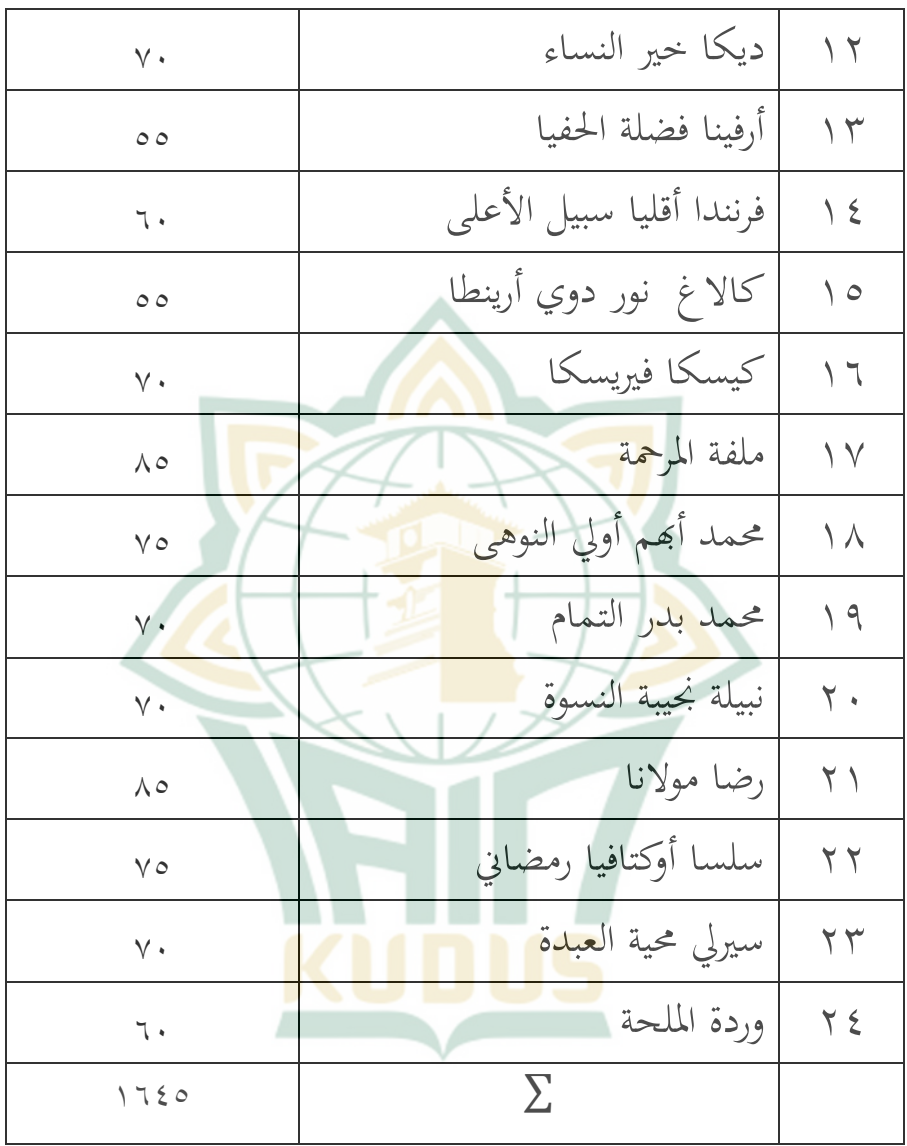

من الجدول السابق فاستطاعت الباحثة أن تقدّم ما يلي:

**.** 

أعلى الدرجة وأدناها ومعدلها في الإمتحان القبلي أعلى النتيجة قبل إقامة ةراسة جتربية التعليم اللغة العربية قبل إستخدام القاموس المصوّر هي ٨٥ وأما أدناها هي ٥٠ ونتيجة معتدلها هي١٨,٥٤

$$
5\frac{\sum X_1}{N}=M(x\setminus)
$$

 $7\wedge, 05 =$  $1760$  $\gamma$ 

وبالتالي فإن معدل قيمة قبل <mark>استخدا</mark>م القاموس المصوّر في الفترة من عالية و م<mark>توسط</mark>ة ومنخف<mark>ضة ثم فإن الخطوة التالية</mark> هي العثور على أعلى قيمة أدىن محموعة و الطبق الفاصلة. وكانت النتائج على خزانة المفردات التالي:<sup>٦</sup>

> H(max)= $\wedge \circ$ H(max)= $\wedge \circ$ القيمة االدنيا) L(Min=0.

بعد تم العثور على القيمة العليا والقيمة الدنيا، والقادم هو العثور على مجموعة قيمة مع الصيغة التالية:

<sup>5</sup> Masrukhin, *Statistik deskriptif berbasis komputer*, (kudus: Media Ilmu Press,2013),Hal, 181.

<sup>6</sup> Masrukhin, *Statistik Inferensial*,( kudus:Media ilmu press, 2008), hal, 15.

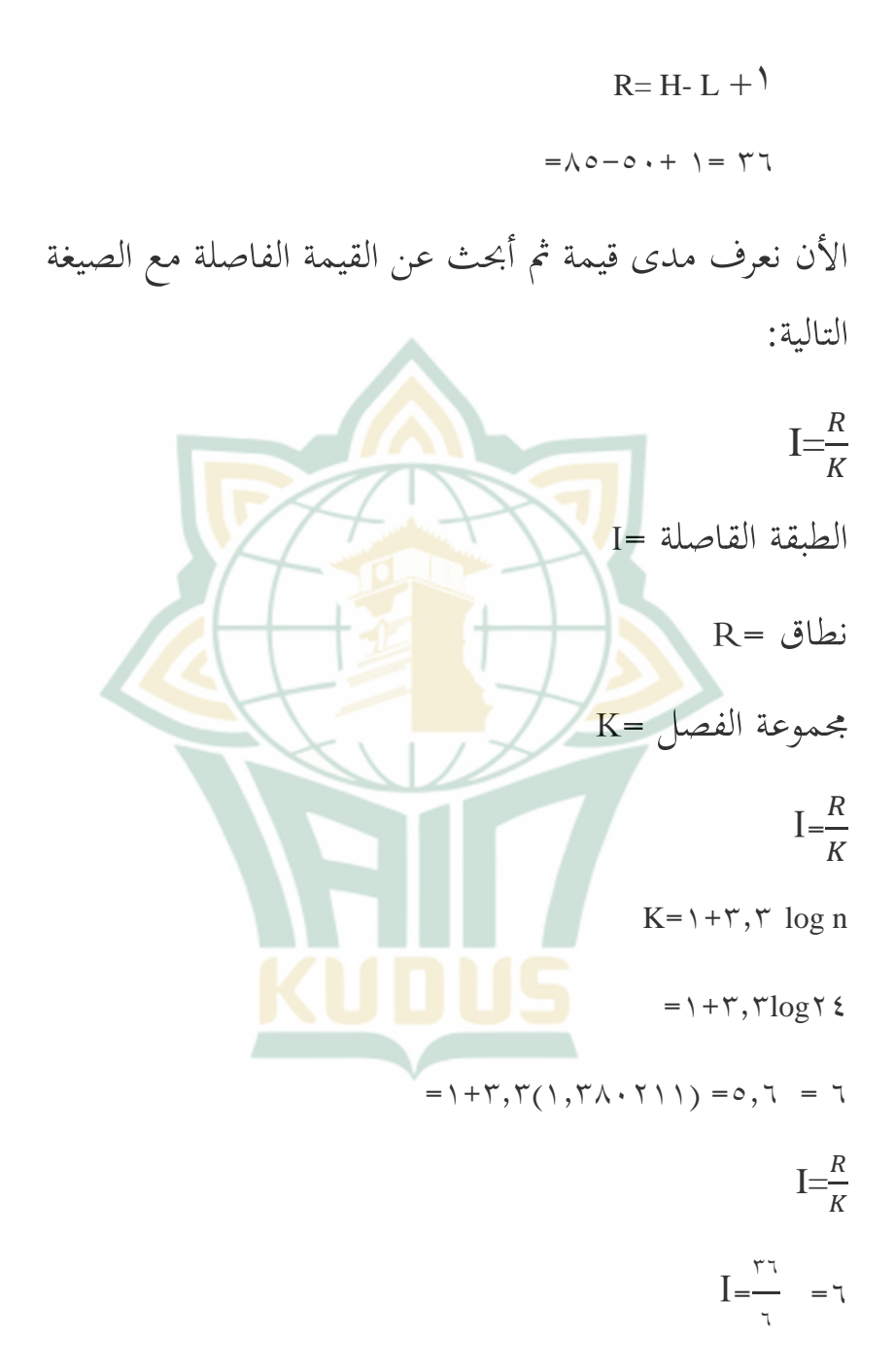

من حساب أعلاه، والفاصل الزمني الذي تم الحصول عليه هو ويمكن رؤيته في الفئات التالية:

**الجدول ۰۱** 

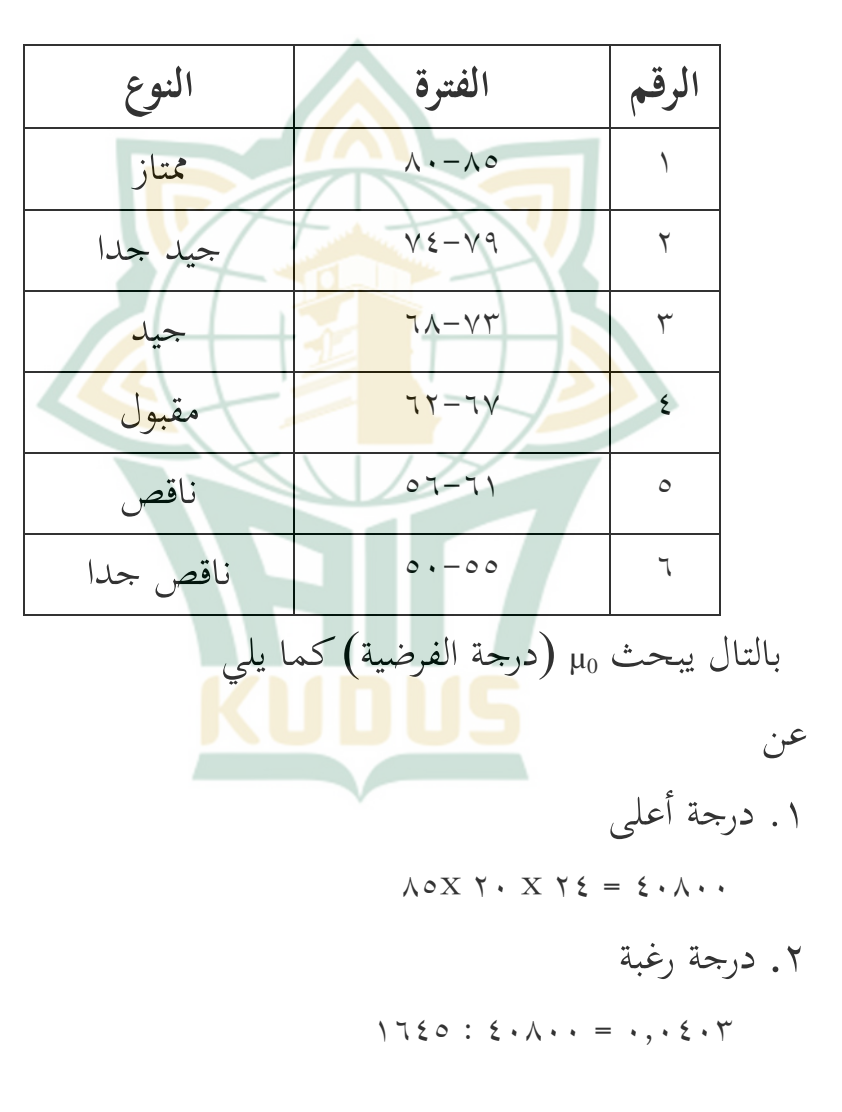

.۳ معدل ةروة أعلى  $\{ \cdot \wedge \cdot : \gamma \} = \gamma \vee \cdot \cdot$ ٤ .درجة الفرضية  $\mu_0 = \cdot$ ,  $\cdot \xi \cdot \gamma X \setminus \gamma \cdot \cdot = \gamma \wedge \gamma \circ \xi$ إستنادا من حساب أعلاه,خزانة المفردات بدون القاموس المصوّر هو الطبقة "مقبول" بالدرجة الطبقة القاصلة ٢٧-٢٢ وهي تفاصيل التالية:

**الجدول ۰۰**

**ر ّ الطبقة القاصلة خزانة المفردات بدون القاموس المصو**

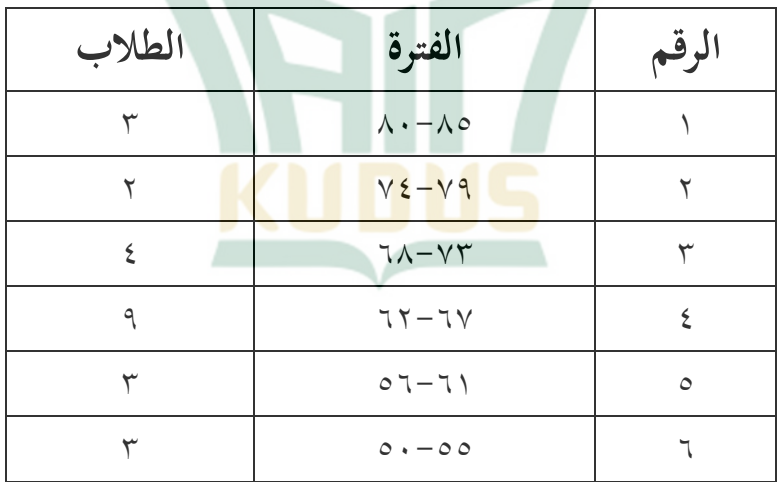

**ب( البيانات من اإلختبار البعدي ۰٢الجدول**

**نتيجة من االختبار البعدي**

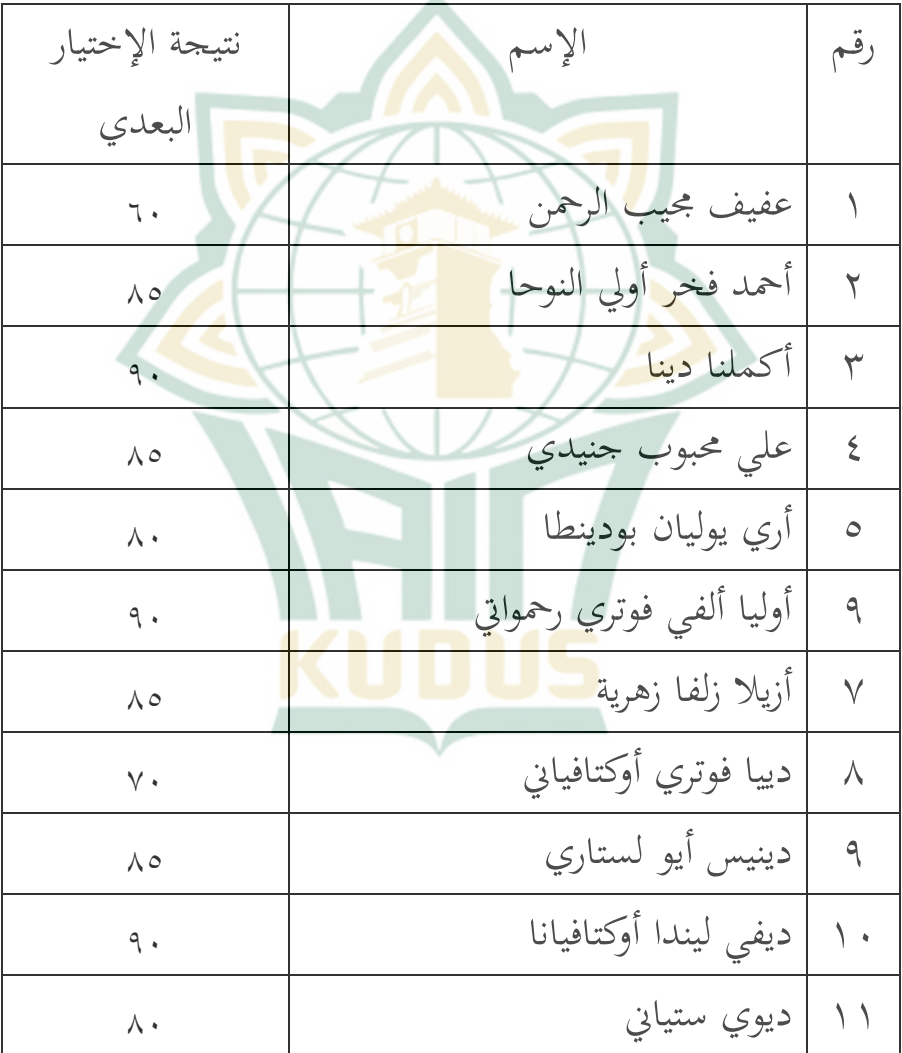

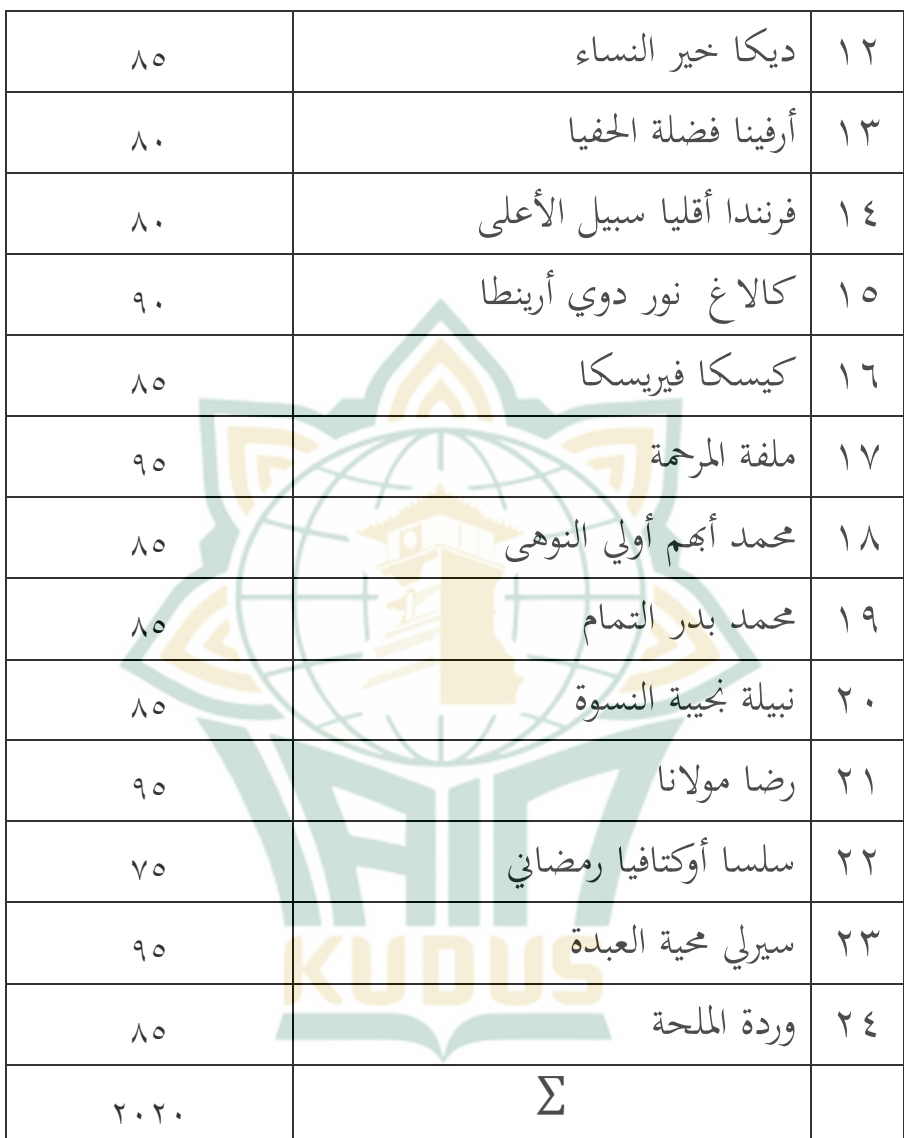

من اجلدول السابق فاستطاعت الباحثة أن تقدمت ما يلي:

**.** 

أعلى الدرجة وأدناها ومعدلها في الإمتحان القبلي أعلى النتيجة بعد إقامة ةراسة جتربية التعليم اللغة العربية بإستخدام القاموس معدلها هي:١٦,المصوّر هي ٩٥ وأما أدناها هي ٦٠ ونتيجة ٨٤

- $7\frac{\sum_{}}{2}$  $\boldsymbol{N}$  $= M(x_1)$ 
	- $\wedge$  {,  $\wedge$  7 =  $\mathbf{y} \cdot \mathbf{y}$ ۲4

وبالتالي فإن معدل قيمة بعد <mark>استخدا</mark>م القاموس المصوّر في الفترة من عالية ومت<mark>وسط</mark>ة ومنخفض<mark>ة ثم فإ</mark>ن الخطوة التالية هي العثور على أعلى قيمة أدىي مجموعة و الطبق الفاصلة. وكانت النتائج على خزانة المفردات التالي:^

ه (H(max)=٩

6۰=(Min(L) القيمة االدنيا(

بعد تم العثور على القيمة العليا والقيمة الدنيا، والقادم هو العثور على مجموعة قيمة مع الصيغة التالية

<sup>7</sup> Masrukhin, 2013,*Statistik deskriptif berbasis komputer*, kudus: Media Ilmu Press, Hal, 181.

<sup>8</sup> Masrukhin, *Statistik inferensial,* (kudus:media ilmu press,2008), hal, 15.

 $\sqrt{888}$  $R=$  H- L + \  $= 90 - 7 \cdot + 1 = 77$ الأن نعرف مدى قيمة ثم أبحث عن القيمة الفاصلة مع الصيغة التالية:  $I=\frac{R}{K}$ الطبقة القاصلة =<sup>I</sup>  $R =$ نطاق رلموعة الفصل =<sup>K</sup>  $I=\frac{R}{K}$  $K=1+\tau, \tau \log n$  $= \Upsilon + \Upsilon, \Upsilon \log \Upsilon$  $= \Gamma + \Gamma, \Gamma(1, \Gamma \wedge \cdot \cdot \cdot \wedge \cdot)) = 0, \tau = \tau$  $I=\frac{R}{K}$  $\frac{1}{2}$ ۳6  $T = \frac{1}{r}$ 

من حساب أعلاه، والفاصل الزمني الذي تم الحصول عليه هو ويمكن رؤيته في الفئات التالية:

**الجدول۰۳**

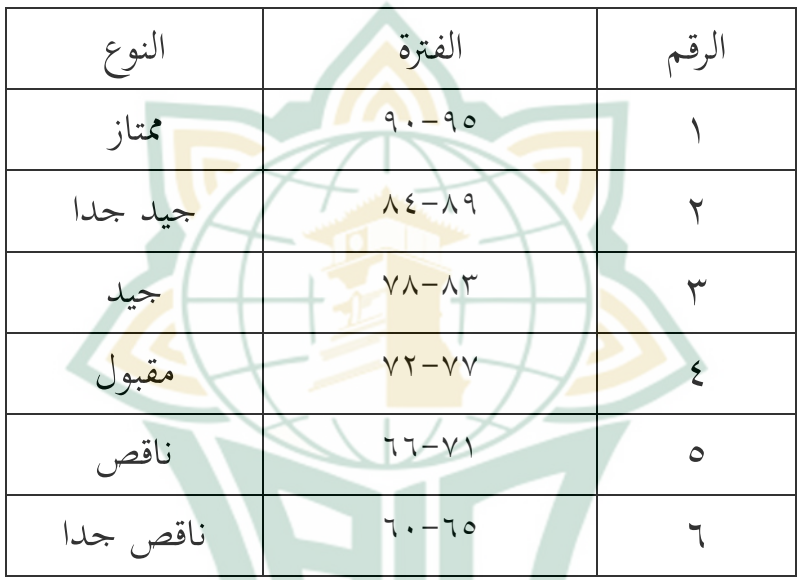

بالتال يبحث <sub>µ0</sub>(در<mark>جة الفرضية) كما يلي</mark>

عن ۱. درجة أعلى  $90X Y \cdot X Y = 207 \cdot \cdot$ .2 ةروة رغبة

 $Y \cdot Y \cdot : \xi \circ 1 \cdot \cdot = \cdot, \cdot \xi \xi$ .۳ معدل ةروة أعلى  $207...$   $72 = 19...$ 

- ٤.درجة الفرضية
- $\mu_0 = \cdot$ ,  $\cdot \leq \leq X$  19.  $\cdot = \wedge \leq 1$

إستنادا من حسا<mark>ب أعلا</mark>ه، خزانة المفردات باستخدام القاموس المصوّر هو الطبقة "<mark>جيد جدا</mark> " بالدرجة الطبقة القاصلة ۷٤-۷۹ وهي <mark>تفا</mark>صيل التالية

**۰٤الجدول**

**ر ّ الطبقة القاصلة خزانة المفردات بإستخدام القاموس المصو**

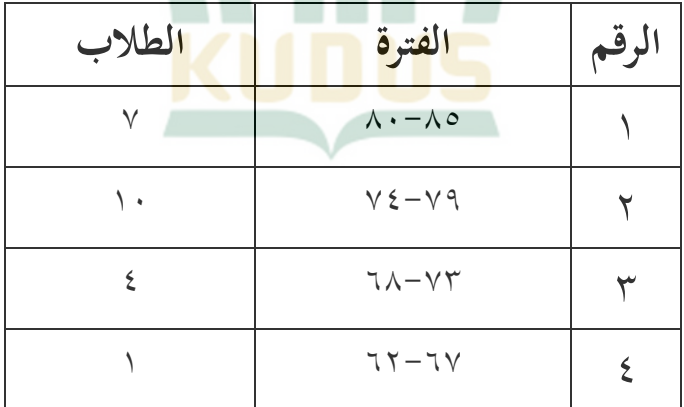

**.** 

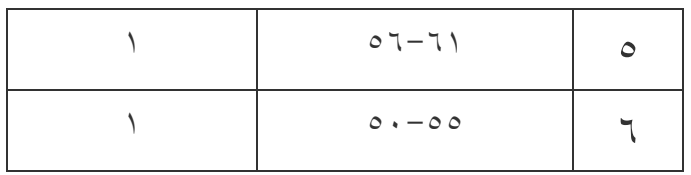

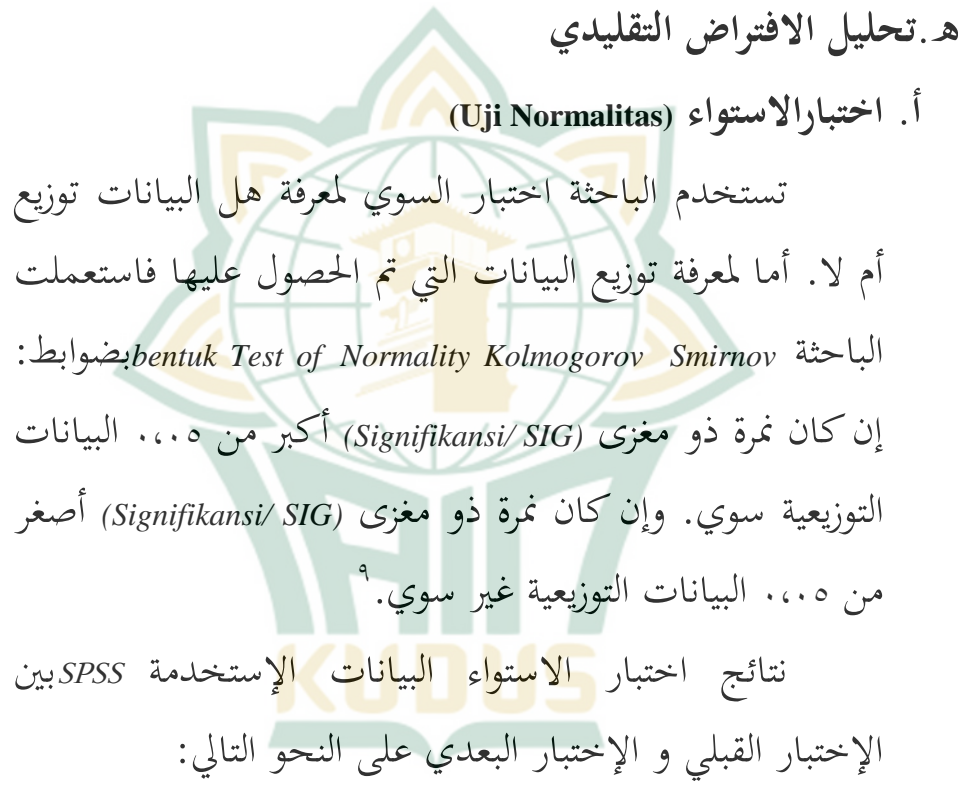

<sup>9</sup> Masrukhin, *Statistik inferensial*, (kudus:media ilmu press, 2008), hal, 65.

الجدول **١٥** 

|                                   |                | Pretest                             | Posttest                     |
|-----------------------------------|----------------|-------------------------------------|------------------------------|
| $\mathbb N$                       |                | ۲٤                                  |                              |
| Normal Parameters <sup>a,,b</sup> | Mean           | $7 \wedge 02$                       | $\Lambda$ { $\Lambda$ $\vee$ |
|                                   | Std. Deviation | $\Lambda$ , $\lambda \circ \Lambda$ | V.A92                        |
| <b>Most Extreme</b>               | Absolute       | .197                                | .70.                         |
| <b>Differences</b>                | Positive       | .1 <sup>N</sup>                     | .177                         |
|                                   | Negative       | $-.197$                             | $-70.$                       |
| Kolmogorov-Smirnov Z              |                | .96                                 | 1.111                        |
| Asymp. Sig. (2-tailed)            |                | $T\epsilon$ .                       | .491                         |

#### **One-Sample Kolmogorov-Smirnov Test**

من الجدول السابق مستقل (x) <mark>ذو نم</mark>رة مغزى( *SIG /Signifikansi(*۰,۳4۰أكرب من ۰،۰5 البيانات التوزيعية سوي. ومستقل (y (ذو منرة مغزى *(SIG /Signifikansi (*۰,۰٩٩أكرب من ۰،۰5 البيانات التوزيعية سوي.

**. ب اختبارالتجانس** *(Homogenitas Uji(*

أما نتائج اختبارعلى النحو التالي:

**۰٦الجدول** 

### **Test of Homogeneity of Variances**

Peningkatanmufrodat

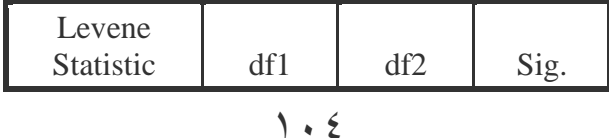

#### **Test of Homogeneity of Variances**

### Peningkatanmufrodat

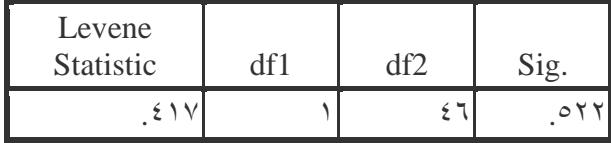

### **ANOVA**

**AND AND STRUCK** 

Peningkatanmufrodat

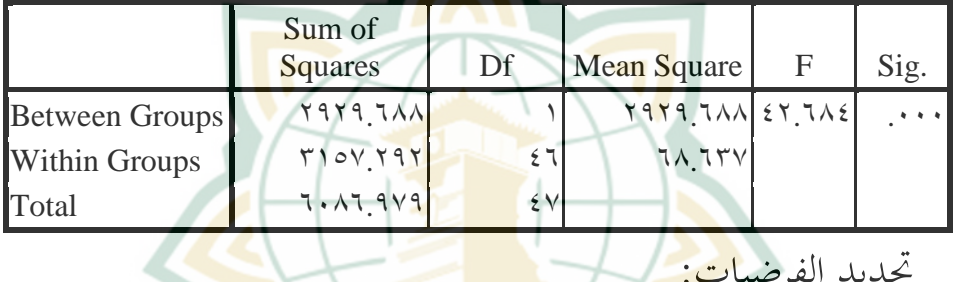

Ho = تباين اجملتمع مطابق Ha = الفر السكان ليست متطابقة اختبار معاي:َ إذا كان احتمال أكرب من مث قبلت ۰5،۰ Ho إذا كان احتمال ىو أصغر من و من مث رفض ۰5،۰ Ho شلا سبق ديكن أن ينةر إليو قيمة االنتاج من إختبار التجانس *Output Test Of* من تنةر أن يستطيع( Uji Homogenitas(

*Homogenit*يستطيع أن تنةر ۰,2۲۲ و ىو أكثر من ،۰،۰5 مث قبلتHo ىو أكثر من ۰،۰5 مث قبلت Ho **و. البيانات توصيف** 

**أ( البيانات عن نتيجة من تعليم المفردات إستخدام قبل** القاموس المصور وبعد إس<mark>تخدا</mark>مه

**الجدول ۰۷**

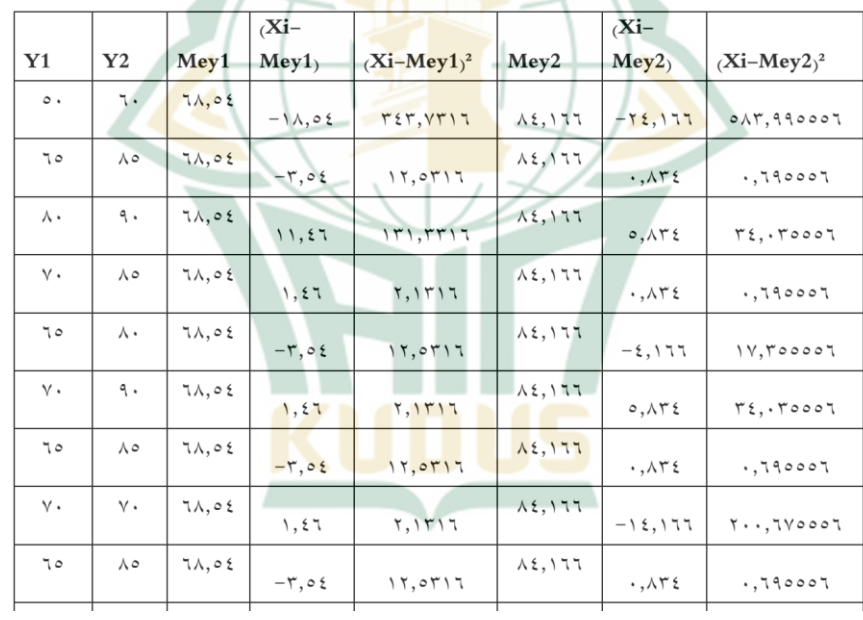

 $\sqrt{7}$ 

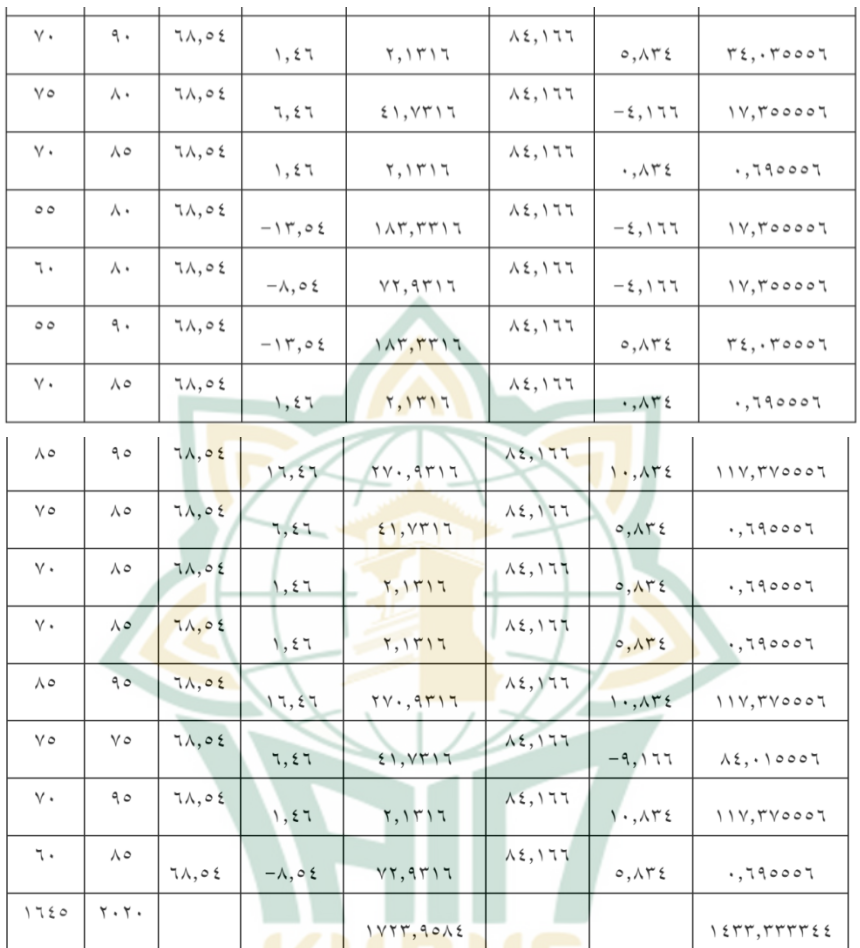

۱. الانحراف المعياري من <mark>درجة اختبار الطلاب قب</mark>ل إقامة الاتجربة القاموس المصوّر

$$
a^2 = \frac{\sum f i (X i - M e x) x}{n}
$$

 $\mathcal{N}$ 

$$
a^{2} = \frac{\tau \epsilon (\text{VYT}, 90 \text{ A0})}{\tau \epsilon}
$$
\n
$$
a^{2} = \text{VYT}, 90 \text{ A0}
$$
\n
$$
a = \sqrt{\frac{\sum f i(Xi - Mex)}{n}}
$$
\n
$$
a = \sqrt{\frac{\text{VVT}, 90 \text{ A0}}{n}}
$$
\n
$$
a = \epsilon \text{V}, 6 \text{Y} \cdot 0 \text{A}
$$
\n
$$
B = \frac{\epsilon \text{V}}{n} \cdot \text{VTT}, 90 \text{ A0}
$$
\n
$$
S^{2} = \frac{\sum f i(Xi - Mex)}{n - 1}
$$
\nS2 = 
$$
\frac{\text{VVT}, 30}{\text{VTT}}
$$

 $S^2 = \nu \xi, 90$ 

$$
S = \sqrt{\frac{\sum f i (Xi - Mex)}{n - \gamma}}
$$

 $\lambda$ 

$$
S = \sqrt{v \epsilon, 90}
$$
\n
$$
S = \lambda \cdot 10
$$
\n
$$
S = \lambda \cdot 10
$$
\n
$$
V = \lambda \cdot 10
$$
\n
$$
V = \lambda \cdot 10
$$
\n
$$
V = \lambda \cdot 10
$$
\n
$$
V = \frac{\sum f i(Xi - Mex)}{n}
$$
\n
$$
a^{2} = \frac{v \epsilon(\sqrt{2}r r, r r)}{r \epsilon}
$$
\n
$$
a^{2} = v \epsilon r r, r r
$$
\n
$$
a = \sqrt{\frac{\sum f i(Xi - Mex)}{n}}
$$
\n
$$
a = \sqrt{v \epsilon r r, r r}
$$

 $a = rv, \text{for }$ 

ومن ادلعاةلة السابقة فعرفت الباحثة ةروة اإلضلراف ادلعيار بعد الطالب ر. إقامة االجتربة القاموس ادلصو

 $1.9$ 

$$
S^{2} = \frac{\sum f i(Xi-Mex)}{n-1}
$$
\n
$$
S^{2} = \frac{\sum f i(Xi-Mex)}{r}
$$
\n
$$
S^{2} = 77,77\text{ A}
$$
\n
$$
S = \sqrt{\frac{\sum f i(Xi-Mex)}{n-1}}
$$
\n
$$
S = \sqrt{\frac{\sum f i(Xi-Mex)}{n-1}}
$$
\n
$$
S = \sqrt{\frac{\sum f i(Xi-Mex)}{n-1}}
$$
\n
$$
S = \sqrt{\frac{\sum f i(Xi-Mex)}{n-1}}
$$
\n
$$
S = \sqrt{\frac{\sum f i(Xi-Mex)}{n-1}}
$$
\n
$$
S = \sqrt{\frac{\sum f i(Xi-Mex)}{n-1}}
$$
\n
$$
S = \sqrt{\frac{\sum f i(Xi-Mex)}{n-1}}
$$
\n
$$
S = \sqrt{\frac{\sum f i(Xi-Mex)}{n-1}}
$$
\n
$$
S = \sqrt{\frac{\sum f i(Xi-Mex)}{n-1}}
$$
\n
$$
S = \sqrt{\frac{\sum f i(Xi-Mex)}{n-1}}
$$
\n
$$
S = \sqrt{\frac{\sum f i(Xi-Mex)}{n-1}}
$$
\n
$$
S = \sqrt{\frac{\sum f i(Xi-Mex)}{n-1}}
$$
\n
$$
S = \sqrt{\frac{\sum f i(Xi-Mex)}{n-1}}
$$
\n
$$
S = \sqrt{\frac{\sum f i(Xi-Mex)}{n-1}}
$$
\n
$$
S = \sqrt{\frac{\sum f i(Xi-Mex)}{n-1}}
$$
\n
$$
S = \sqrt{\frac{\sum f i(Xi-Mex)}{n-1}}
$$
\n
$$
S = \sqrt{\frac{\sum f i(Xi-Mex)}{n-1}}
$$
\n
$$
S = \sqrt{\frac{\sum f i(Xi-Mex)}{n-1}}
$$
\n
$$
S = \sqrt{\frac{\sum f i(Xi-Mex)}{n-1}}
$$
\n
$$
S = \sqrt{\frac{\sum f i(Xi-Mex)}{n-1}}
$$
\n
$$
S = \sqrt{\frac{\sum f i(Xi-Mex)}{n-1}}
$$
\n
$$
S = \sqrt{\frac{\sum f i(Xi-Mex)}{n-1}}
$$
\n
$$
S = \sqrt{\frac{\sum f i(Xi-Mex)}{n-1}}
$$
\n
$$
S = \sqrt{\frac{\sum f
$$

-

 $t = \frac{X}{X}$  $\overline{\mathcal{L}}$  $\sqrt{n}$ =  $7\lambda, 66 - 7\lambda$  $\wedge, \vee \circ \vee \vee$  $\sqrt{\frac{2}{12}}$ =  $\cdot$  , o ٤  $r, 7007$ ٤,٨٩٨ =  $\cdot$ ,  $\circ$  5  $\gamma$ ,  $\gamma$  $= \cdot, r \cdot 70/ \cdot, r \cdot V$ ومن المحاسبة الساب<mark>قة عرف</mark> ان درجة <mark>tالج</mark>سوب هي ۰٫۳۰۷ ودرجة t(جلدول ۱,۷۱۶من المحاسبة (۲۳=۲۰-۲٤ ا-1n= dk) بالدرجة من الجدول على مستوى دلالة ه% هي ۱,۷۱4 إذان tاجملسوب اكرب من-t اجلدول( - 4۱۷,۱<۳۰,۰) أو <sup>t</sup>اجملسوب اصغر من tاجلدول(4۱۷,۱ > ',v۰۳, إذان، Ha قبلت وHa رفض ا ٢. باستجدام القاموس الوصوّر

``أنظر الى الملاحقات اختبار الفريضية الوصفية قبل أستخدام القاموس المصوّر SPSS

-

 $t = \frac{X}{X}$ s  $\sqrt{n}$ =  $\lambda \xi, \lambda \lambda \lambda - \lambda \xi$  $\vee$  ,  $\wedge$  9  $\uparrow$  $\sqrt{x}$ = ۰,۱٦٦ $\mathcal{A}$  $\vee$  ,  $\wedge$  9  $\in$  $5,010$ =  $\cdot$ ۰٫۱ ۶ ۱,۲۱۱ $\mathcal{I}$ = ۰,۱۰2٩ /۰,۱۰۳ <mark>و من ا</mark>لمحاسبة الس<mark>ابقة عرف</mark> ان درجة <mark>tالمح</mark>سوب هي ۰٫۱۰۳ و درجة tالجدول١,٧١٤ من المحاسبة (۲۳=۲۰=۲ -۱n= dk (بالدروة من اجلدول على مستوى ةاللة %5 ىي۱,۷4۱ إذان tاحملسوب اكرب من <sup>t</sup> اجلدول (- ۰٫۱۰۳><۰۰,۱۰۳ )أو تاخسوب اصغر من tالجدول ( 4۱۷,۱ >۳۰۱,۰ ),إذان Ho قبلت وHa رفض 11

<sup>١١</sup> أنظر الى الملاحقات اختبار الفريضية الوصفية بعد أستخدام القاموس المصوّر **SPSS** 

777

ب). اختبار الفريضية المقارنة

لاختبار الفرق بين المتغيرين درجة التلاميذ قبل إستخدام القاموس المصوّر وبعد إستخدامه له و بناء على الجدول السابق تستطيع الباحثة أ<mark>ن تقد</mark>م الخطاط كما تلي: و أما المعادل<mark>ة التي</mark> تستخدمها الباحثة لحسا<mark>ب</mark> درحة الفرق بين المتغيرين فهو ك<mark>ما تلي:</mark> F V  $\overline{V}$ 

> $\overline{F}$  $V\xi$ , 90 $\xi V$ 11, ٣١٨٨  $F = 1, 1, 1, 1, 1, 1$

إذان Ho نتائج <sup>F</sup>احملسوب أكرب أو سواء من Fاجلدول رفض و<sub>Ha</sub>قبلت. لكن تعرف من المحاسبة السابقة ان درجة <sub>F</sub>المحسوب ىي ۷۲۰۲,۱ وةروة Fاجلدول ىي 4۱۰,۲ عرف <sup>F</sup>احملسوب أصغر من <sup>F</sup>اجلدول (4۱۰,۲><sup>2</sup>۰2۷62 <sup>۱</sup>( من احملاسبة ۲۳=۲4-۱ dk,

lk penyebut="r2 - 1 =r
$$
\gamma
$$
 penyebut="n = 150° - dik penyebut="n $= 1$ 

*Separated* .۱

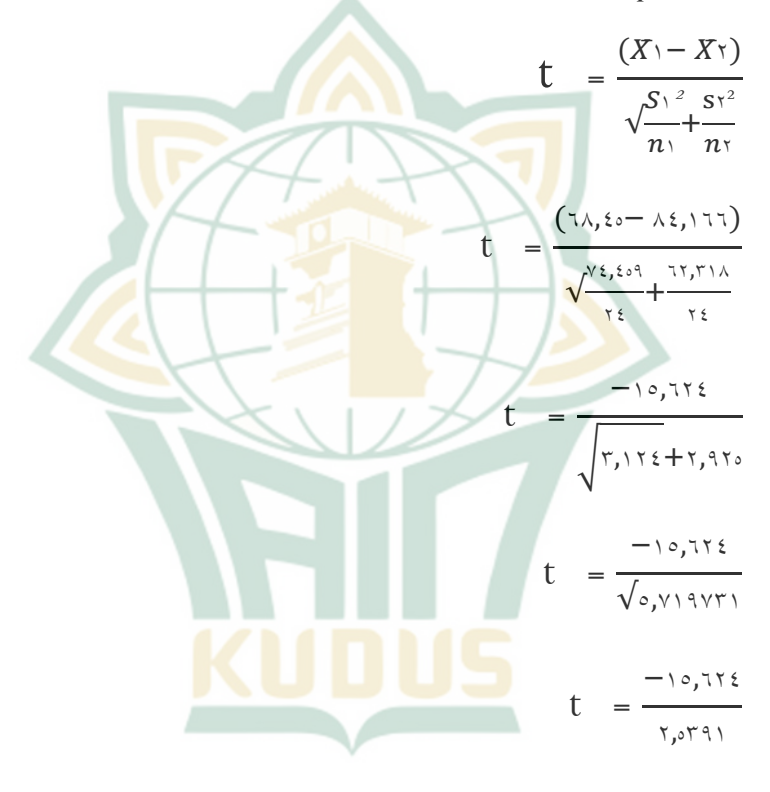

 $t = -7,07$ 

*Varian* .۲  $t =$  $\left( \bar{X} \setminus - \bar{X} \setminus \right)$  $\sqrt{\frac{(n-1)s_1+(n-1)s_1}{s_1}}$  $n_1 + n_2 - n_1$  $\overline{(-)}$  $n_{\parallel}$  $+$ <sup>1</sup>  $n_{\lambda}$ 

 $12$ 

$$
t = \frac{(\pi \lambda, \sigma \xi - \lambda \xi, \pi)}{\sqrt{\frac{(\pi \xi - \mu)^{2} \xi, \pi \delta \xi + (\pi \xi - \mu)^{2} \pi \xi, \pi \xi + \pi \xi - \pi}{\pi \xi + \pi \xi - \pi}}}} \frac{t}{t} = \frac{-\frac{1}{2} \sigma, \pi \xi}{\frac{1}{2} \pi \xi}
$$

**ح. مباحث نتائج البحث** الفرضية التي قدمتها الباحثة هي استخدام القاموس المصوّر فعّال في تعليم خزانة المفر<mark>د</mark>ات لدي الطلاب في الصف السابع الم<mark>درسة</mark> المتوسطة <mark>الإسلام</mark>ية مصباح <mark>الفلا</mark>ح باطي. واستخدمت الباحثة المستوى 5% لاختبار بين المتغيرين  $Df=n+ n \zeta-\zeta=\zeta+\zeta+\zeta-\zeta=\zeta$ 6۷٦,۱ =<sup>t</sup> اجلدول  $t > t$ الجدول $\epsilon > t$ المحسوب  $\frac{9}{00} = 7,01 = 1,111$ و من المحاسبة السابقة عرف ان درجة t المحسوب هيrه, ٦ ودرجة االجدول من المحاسبة بالدرجة من الجدول على مستوى دلالة %5 هي ١,٦٧٨ إذان tالمحسوب اكبر من -

<sup>12</sup> أنظر SPSS اختبار الفريضية المقارنةفي الملاحقات

 $110$ 

الجدول. و هذه تدلُّ على وجود الفرق ذو دلالة بين التلاميذ قبل يستخدامهم القاموس المصوّر وبعد أن يستخدموه, وكما دلت نتيجة البحث على أن متوسطة الدراجات للتلاميذ بعد أن يستخدموا القاموس المصوّر أكبر من التلاميذ قبل أن يستخدموه فعرفنا أن تعليم اللغة العربية بإستخدام القاموس المصوّر أكثر ف<mark>قالية ت</mark>عليم اللغة العربية لترقية خزانة المفردات. إذان الفرضية في هذه البحث <mark>مقبولة.</mark>

بناء <mark>عل</mark>ى الوصائف السابقة أنّ است<mark>حدام</mark> القاموس المصوّر فعّال تعليم قواعد <mark>اللغة ا</mark>لعربية لدى الطلاب في الصفّ السابع مبدرسة ادلتوسطة اإلسالمية مصباح الفالح كاليوسواالن باتنجان باطي.